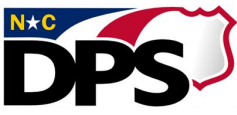

## **NC DEPARTMENT OF PUBLIC SAFETY**

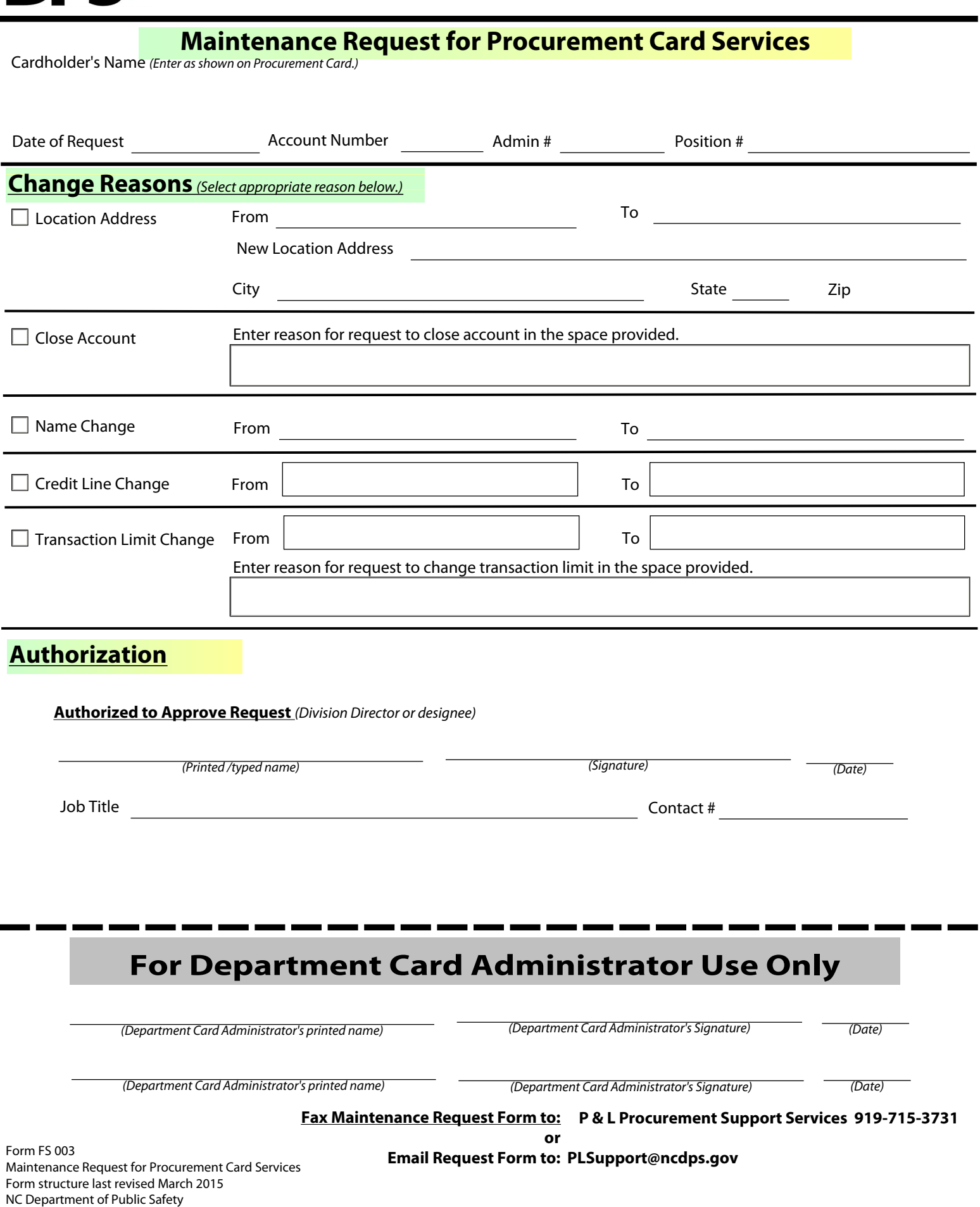

**Email Request Form to: PLSupport@ncdps.gov**